# Table of Contents

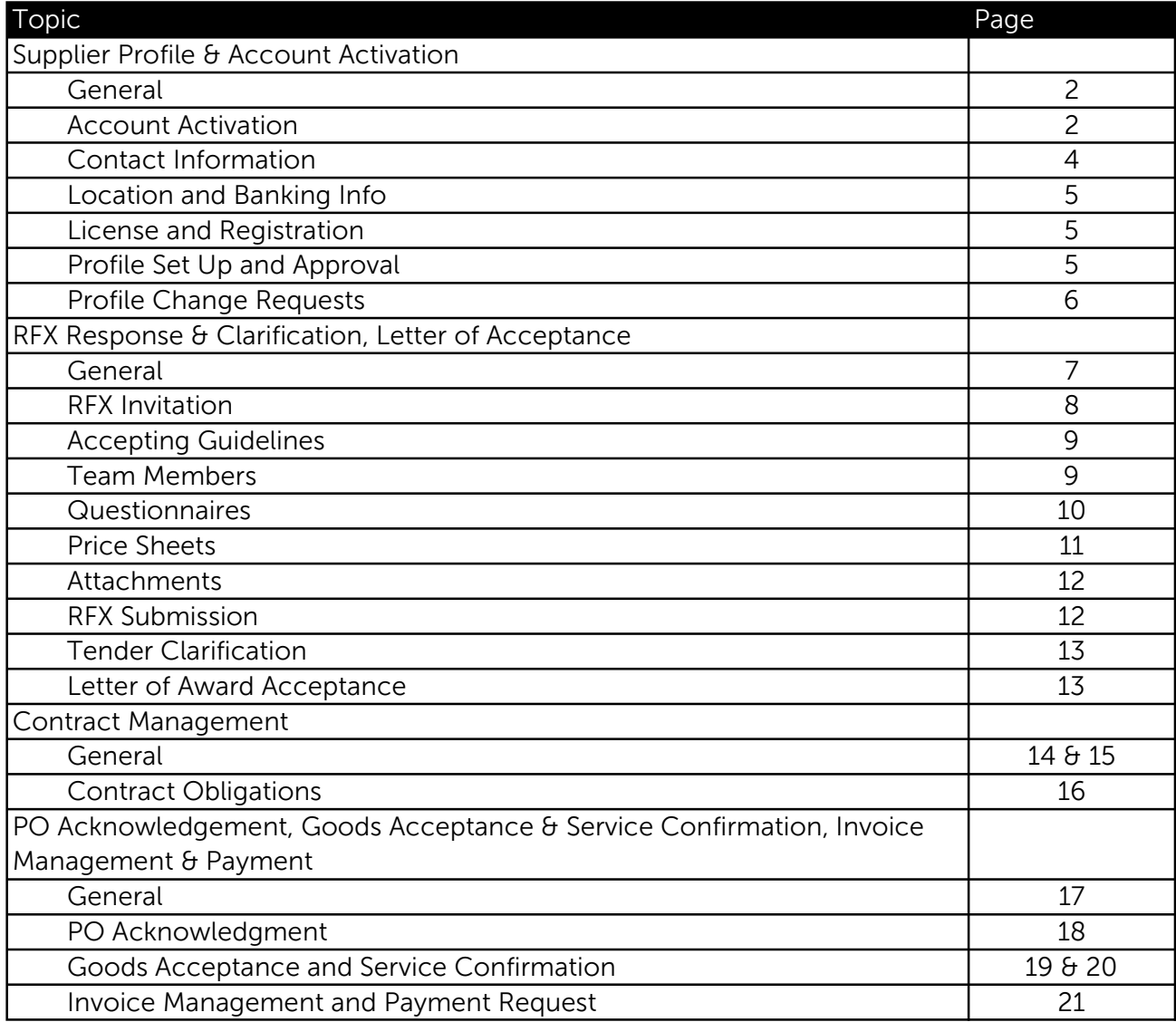

# General

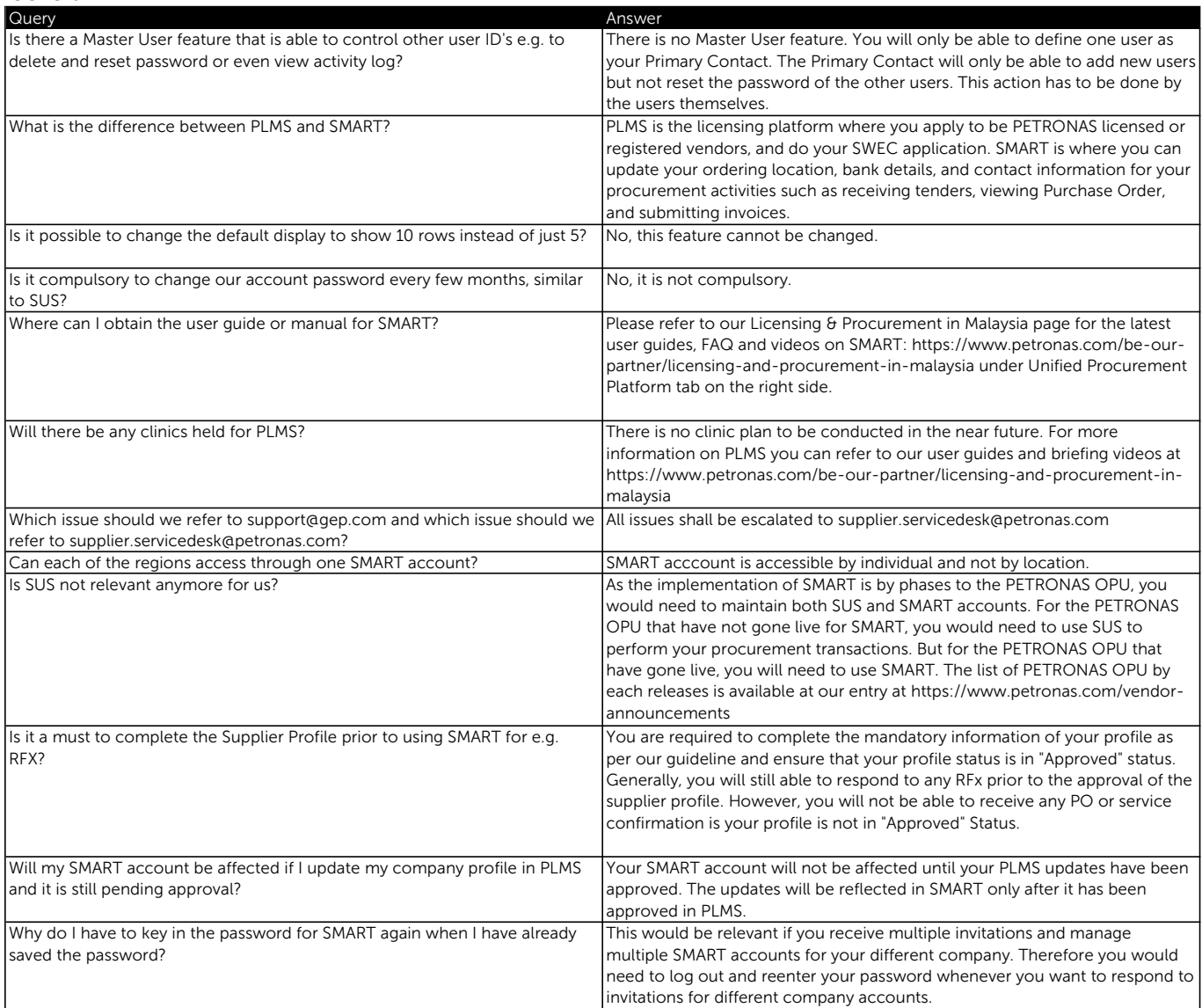

### Account Activation

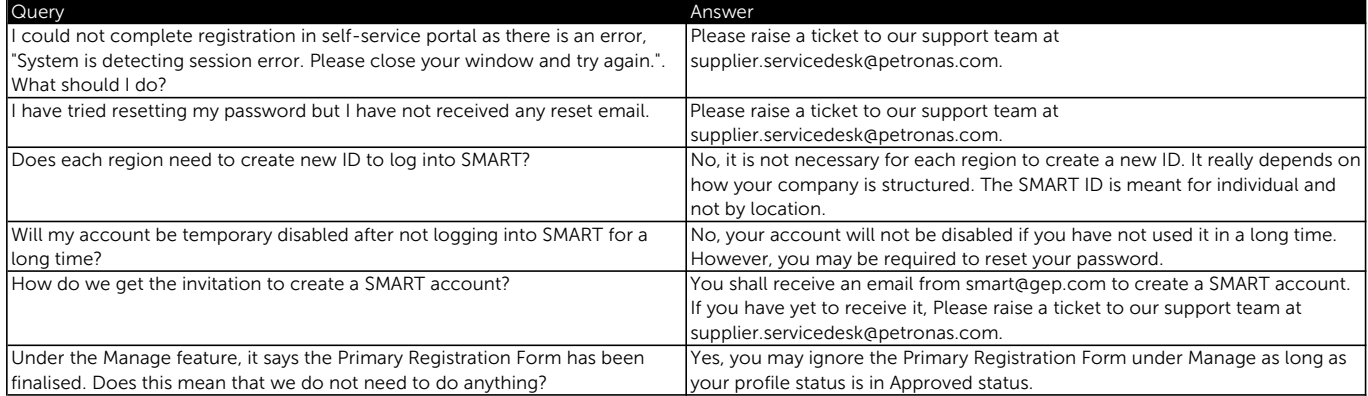

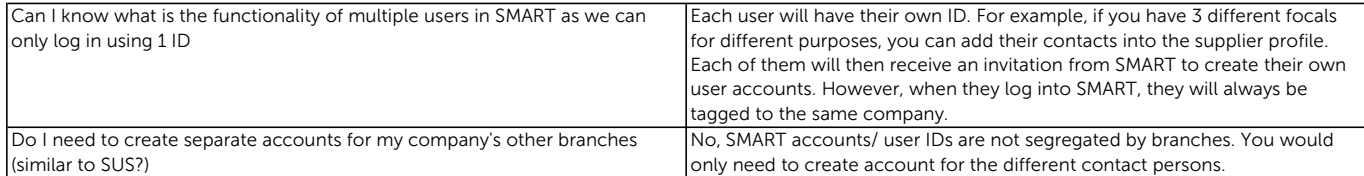

### Contact Information

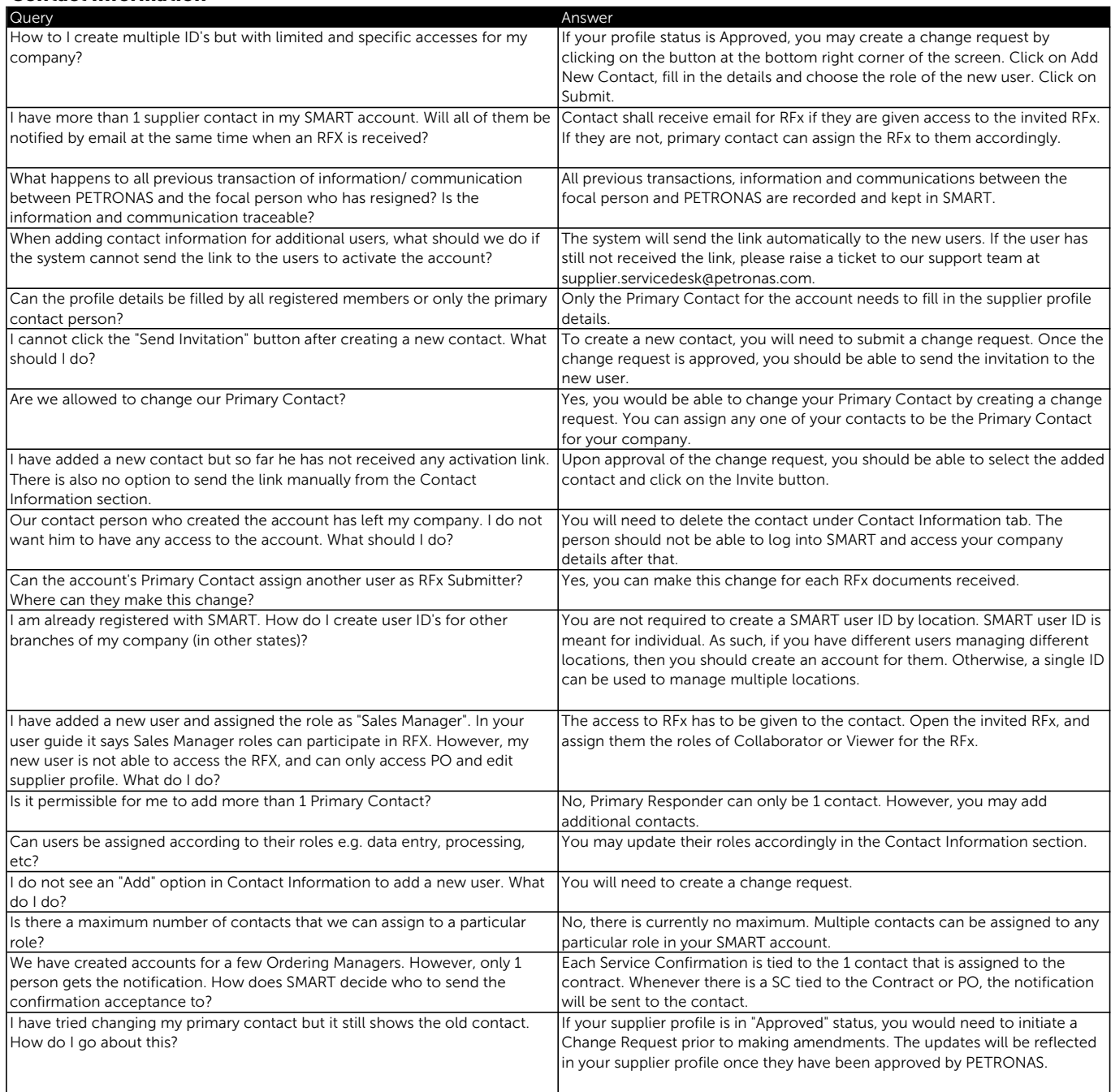

# Location and Banking Info

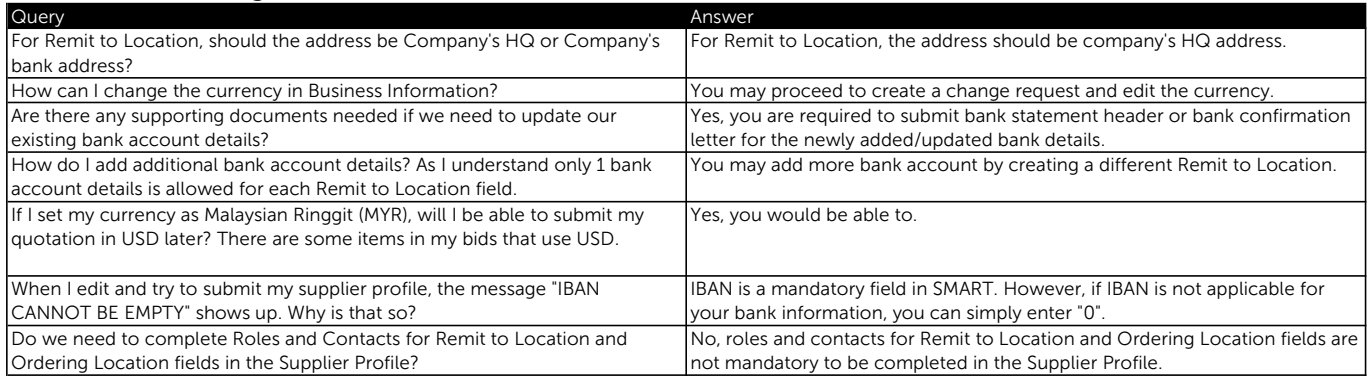

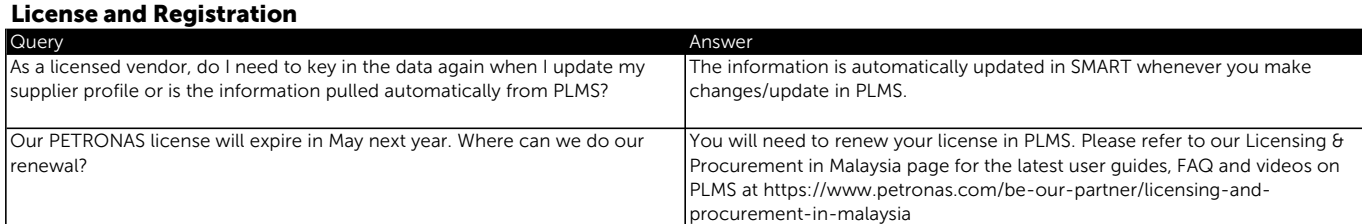

### Profile Set Up and Approval

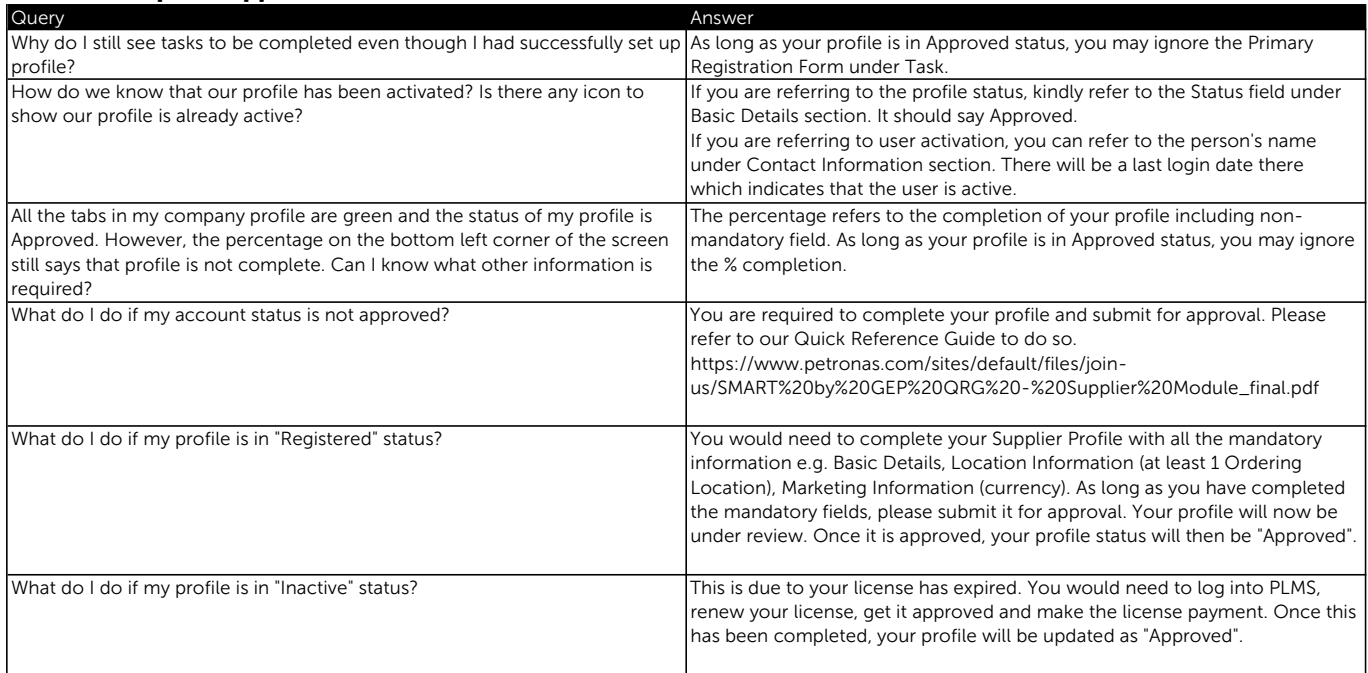

# Profile Change Requests

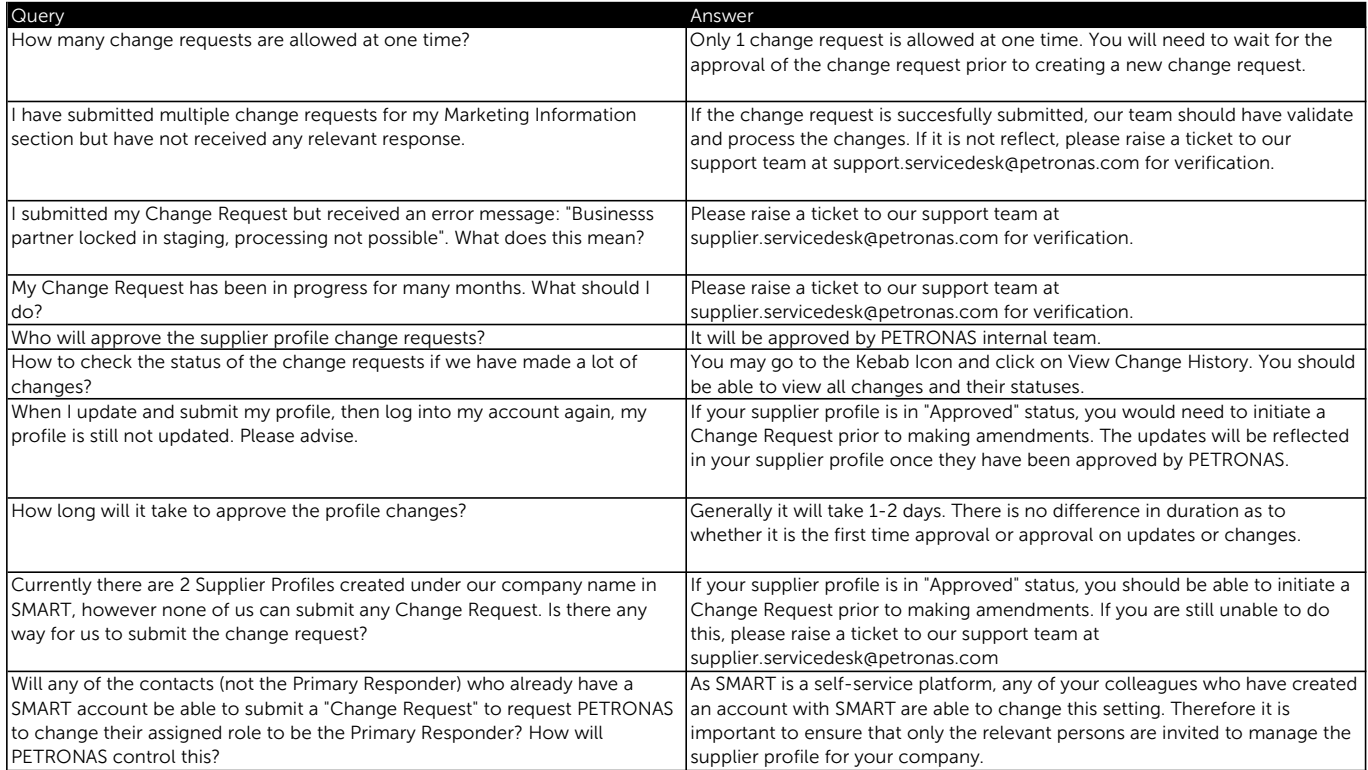

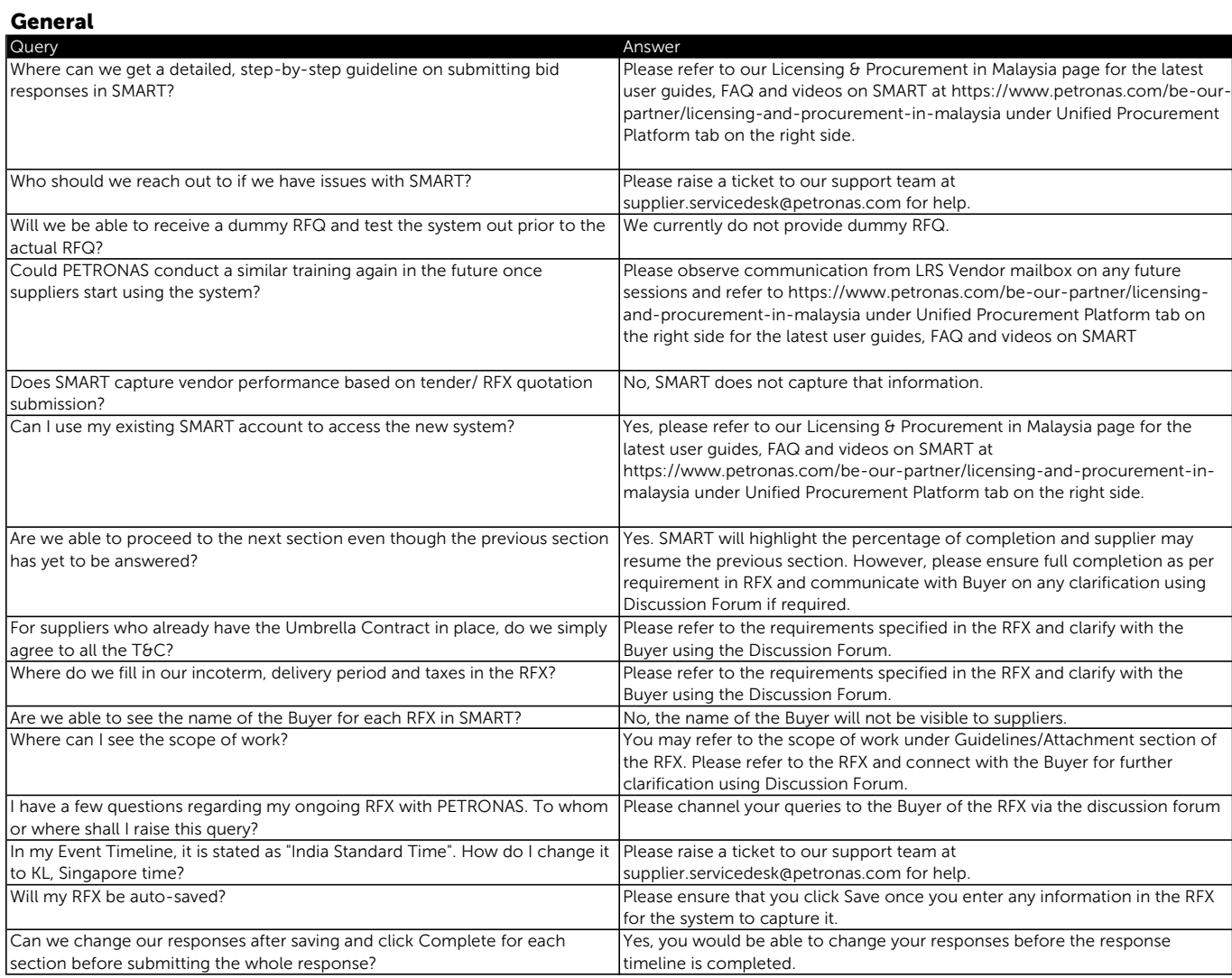

#### RFX Invitation

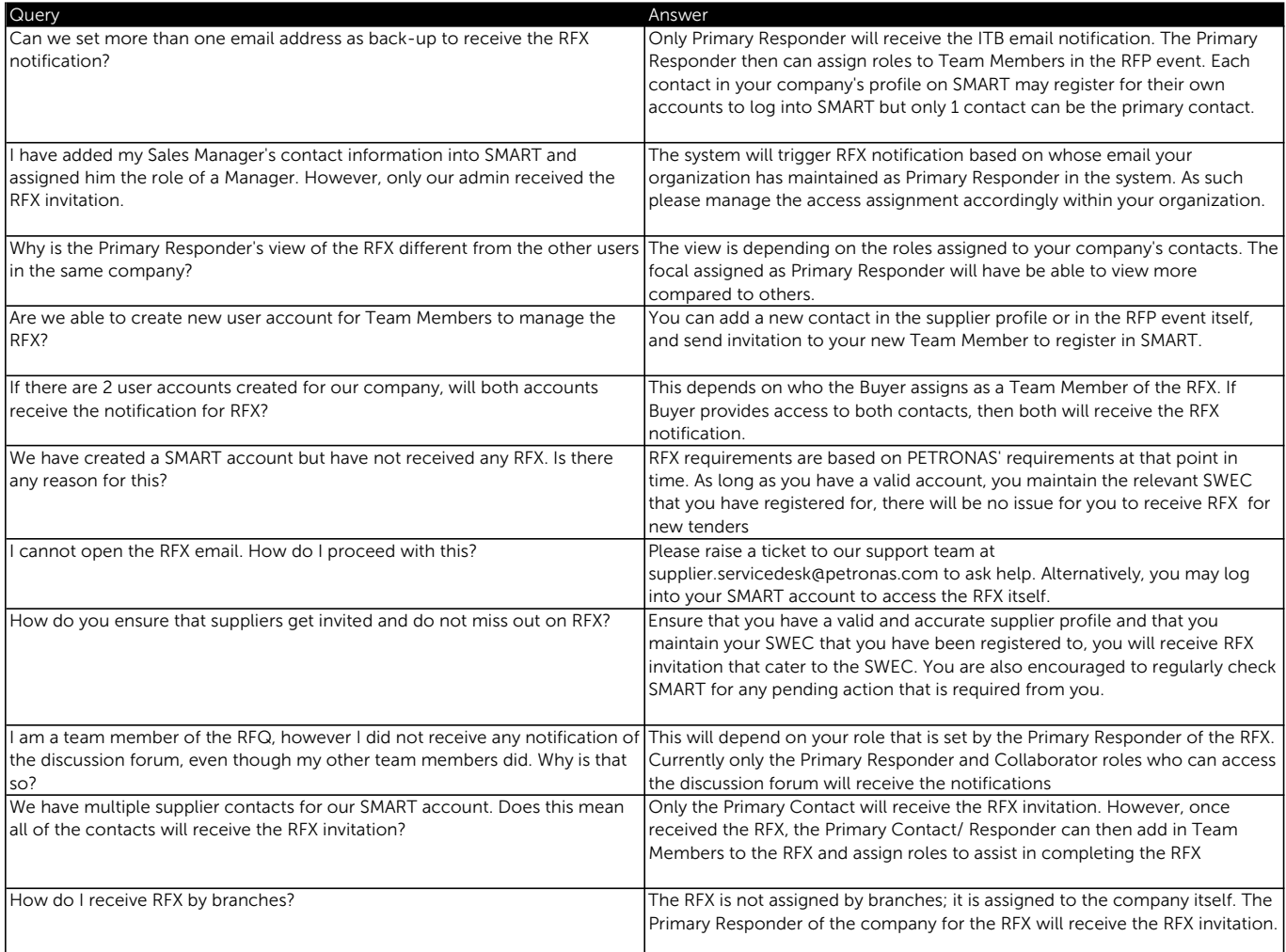

### Accepting Guidelines

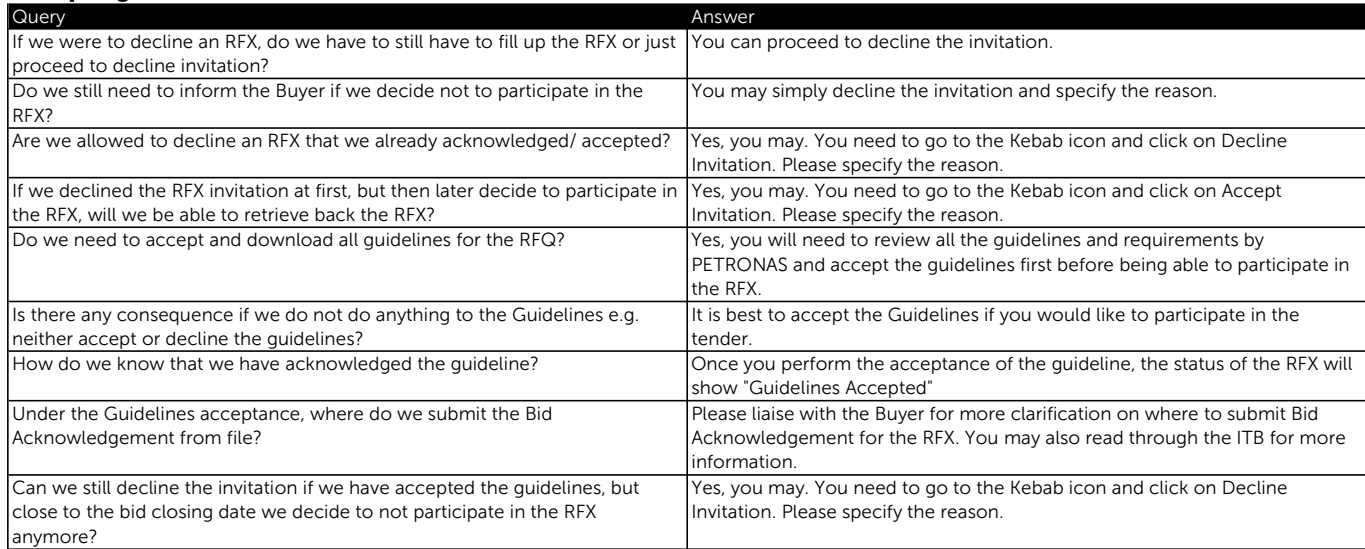

### Team Members

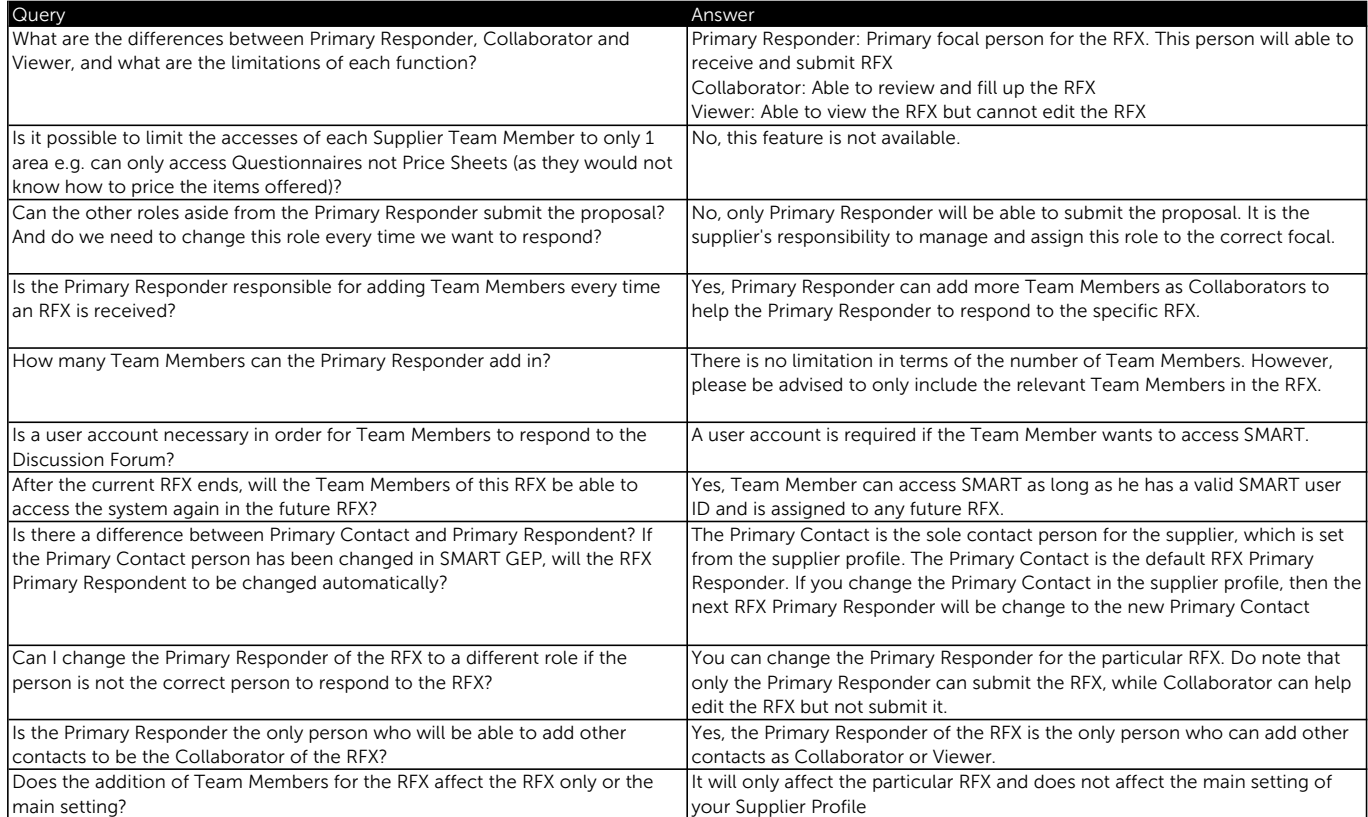

#### Questionnaires

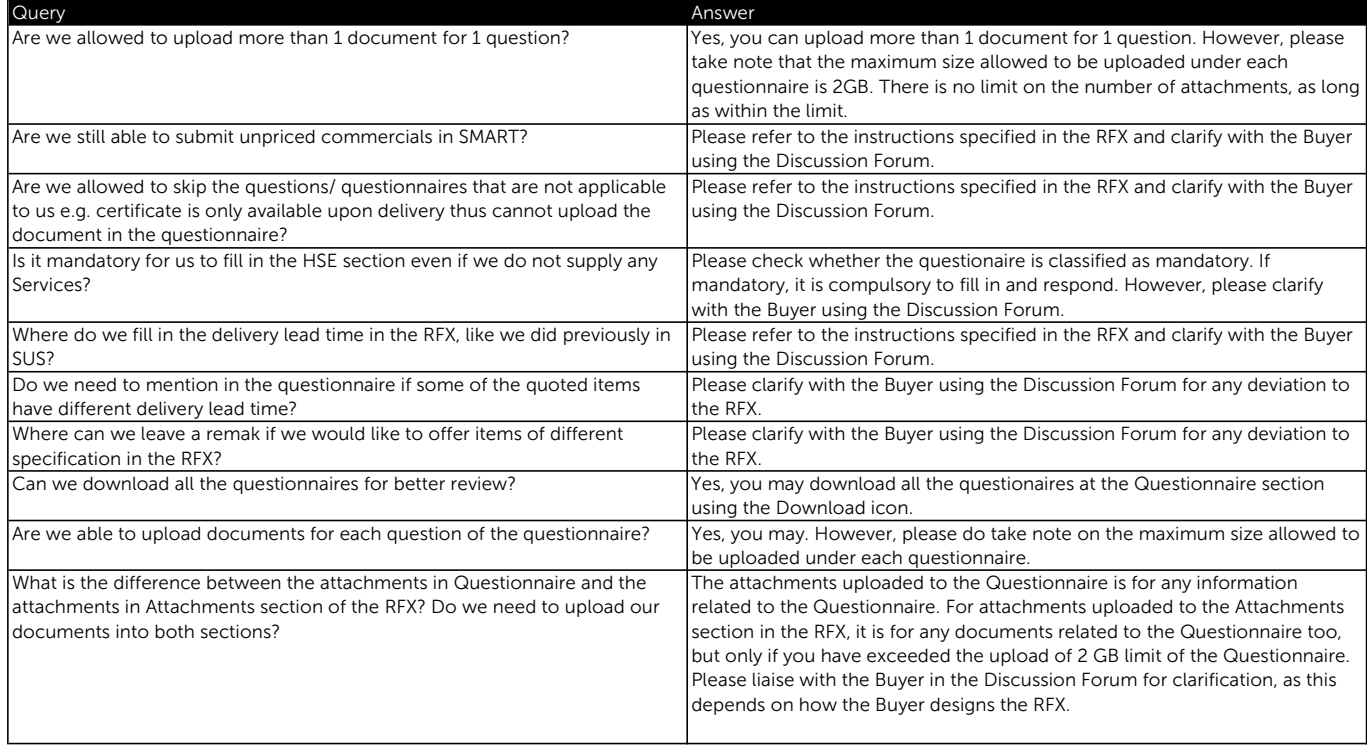

### Price Sheets

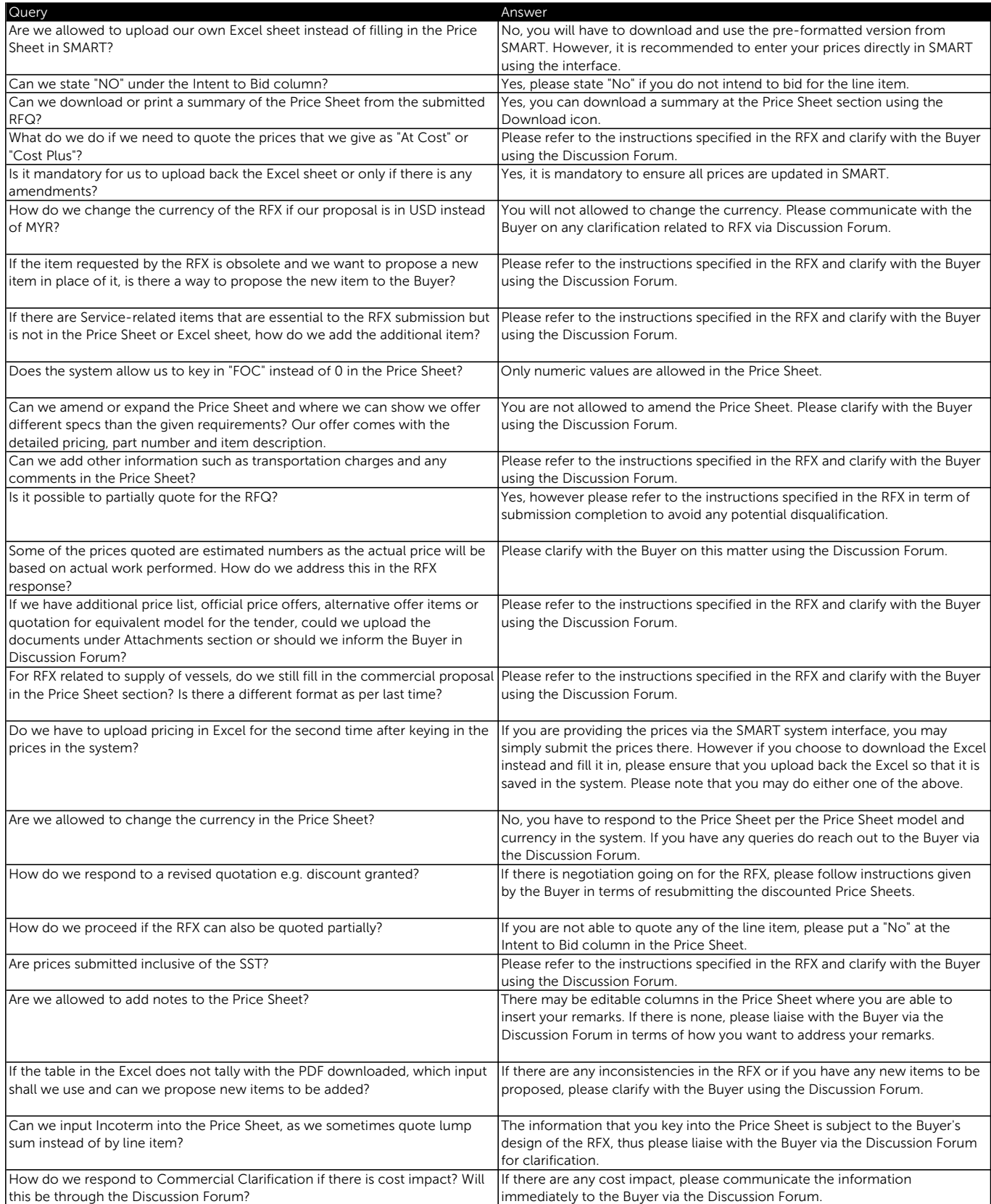

#### Attachments

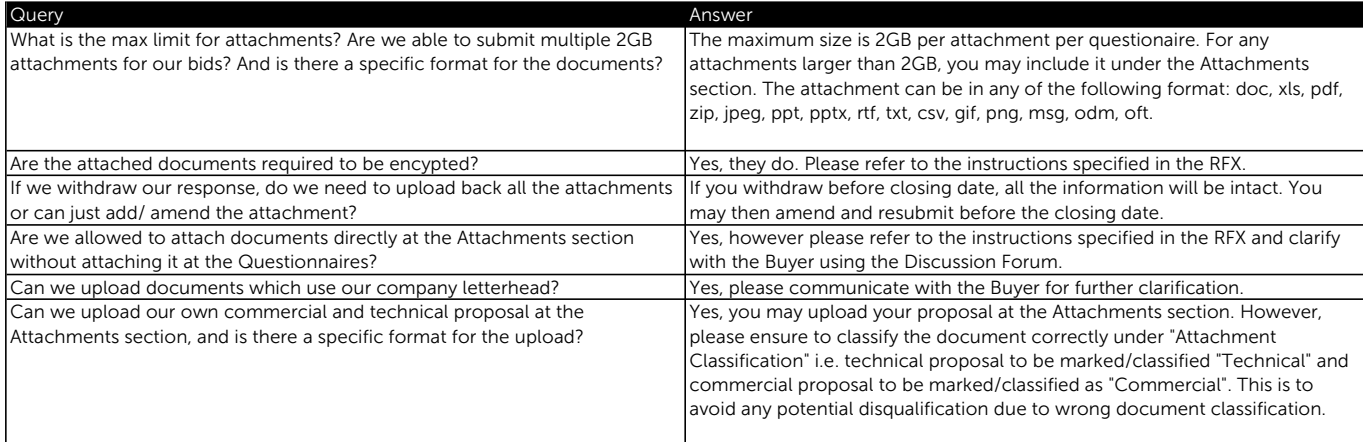

### RFX Submission

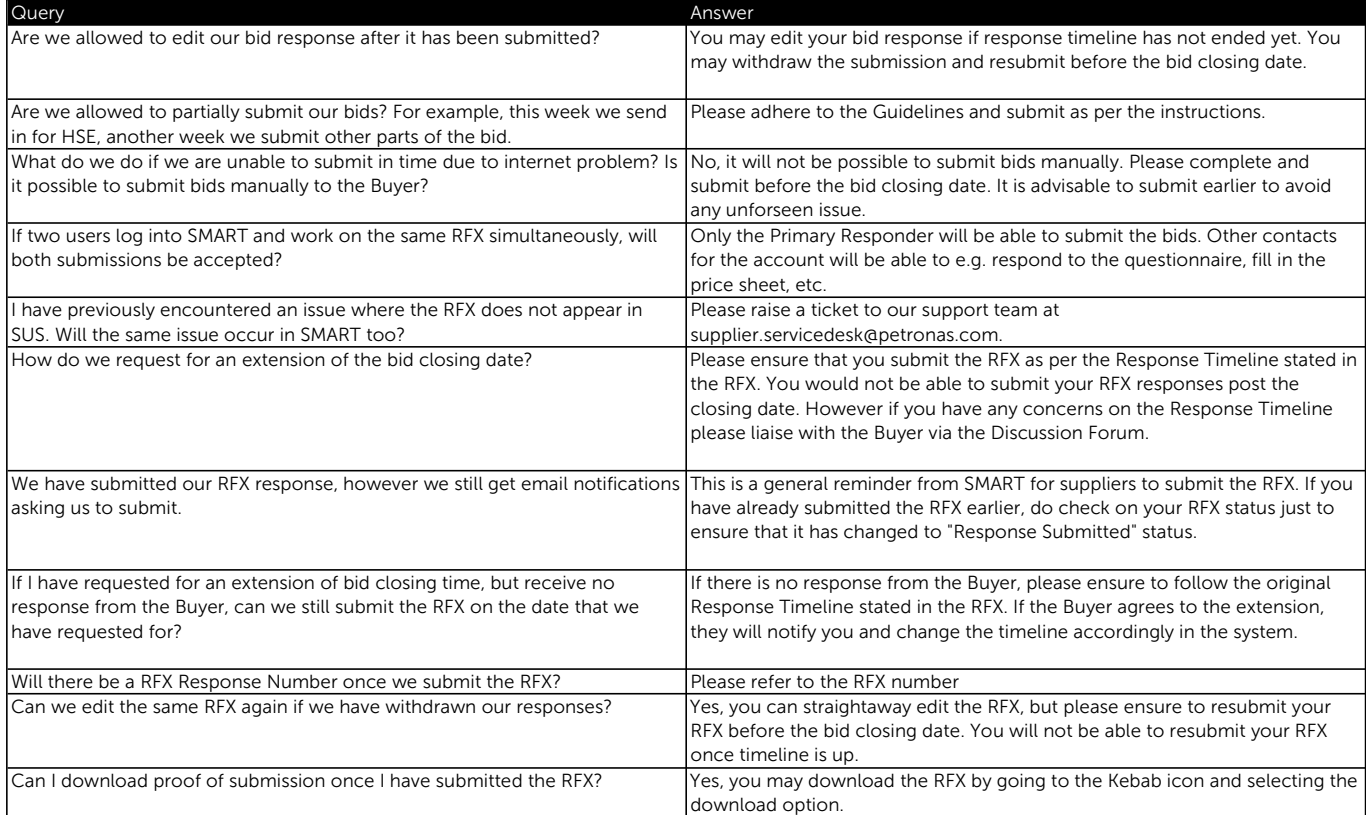

### Tender Clarification

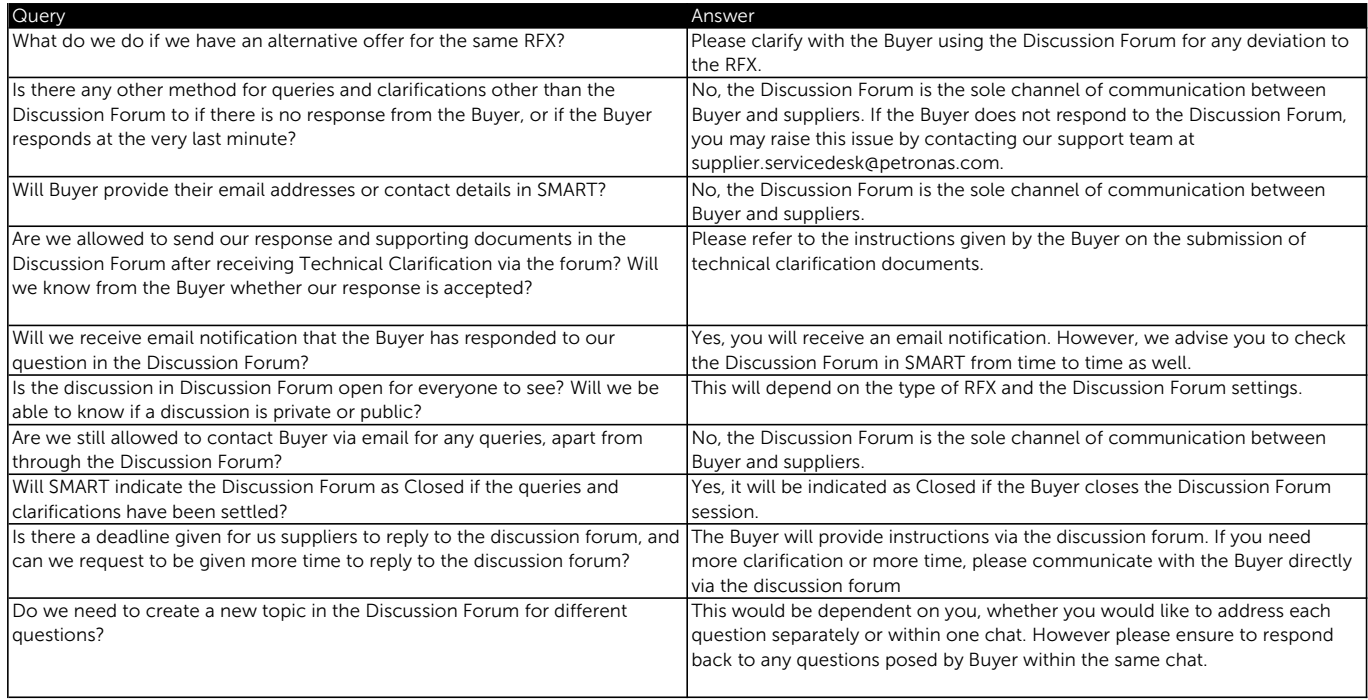

### Letter of Award Acceptance

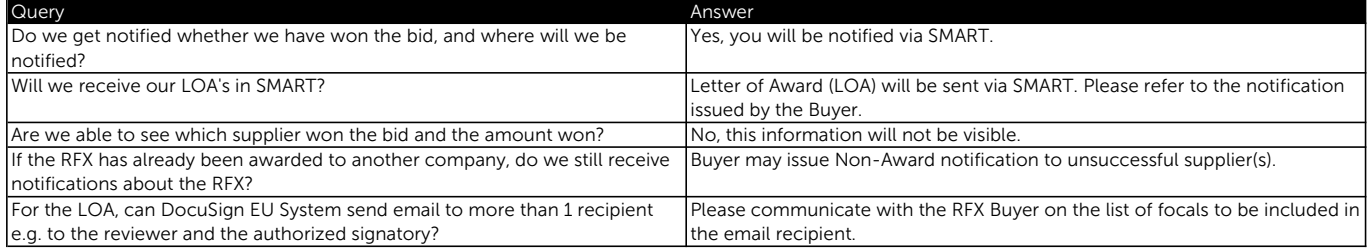

### GEP SMART Frequently Asked Questions (FAQ) Contract Management

### General

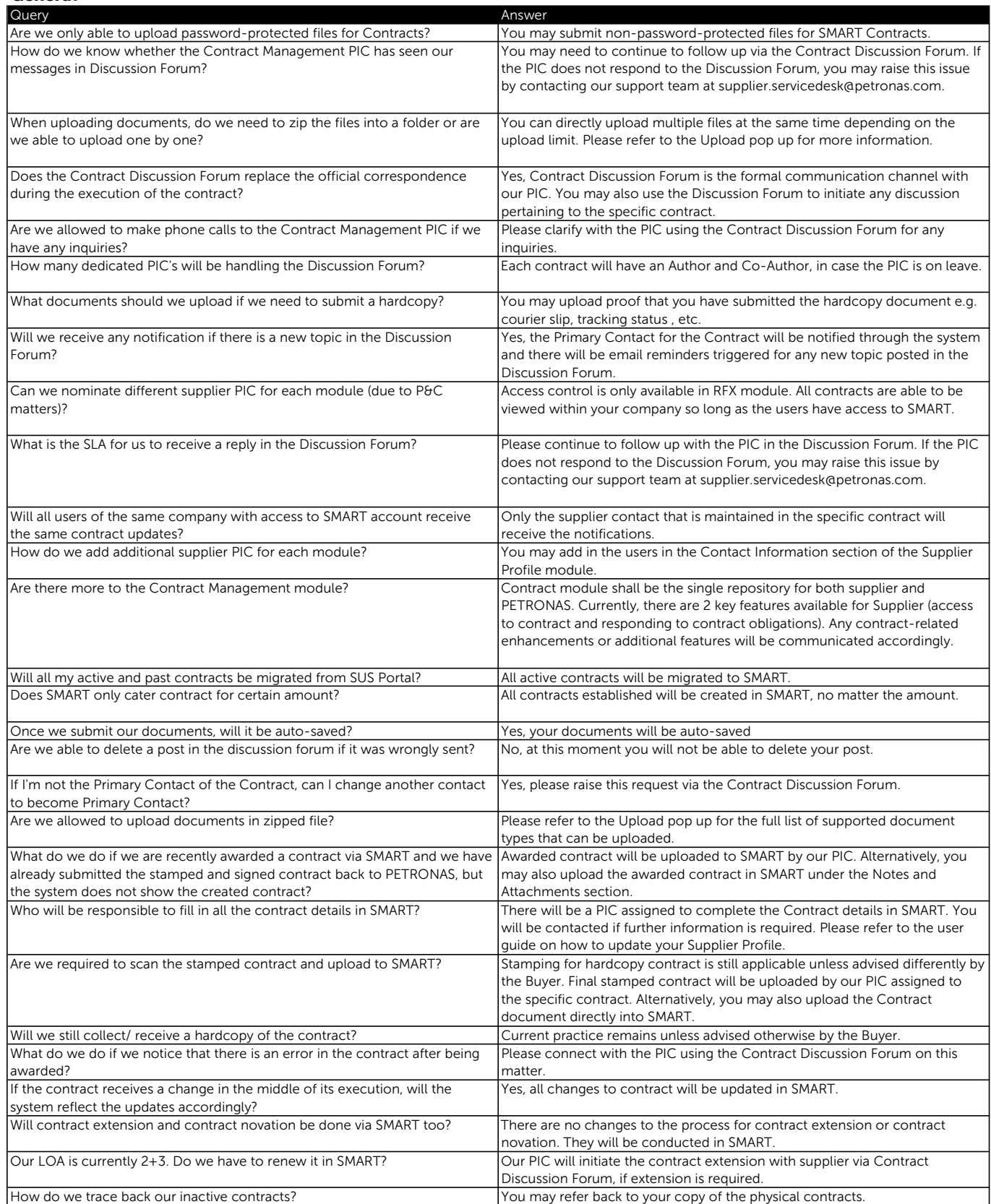

![](_page_14_Picture_75.jpeg)

### GEP SMART Frequently Asked Questions (FAQ) Contract Management

### Contract Obligations

![](_page_15_Picture_191.jpeg)

# PO Acknowledgement, Goods Acceptance & Service Confirmation, Invoice Management & Payment

![](_page_16_Picture_164.jpeg)

# PO Acknowledgement, Goods Acceptance & Service Confirmation, Invoice Management & Payment

#### PO Acknowledgment

![](_page_17_Picture_289.jpeg)

## PO Acknowledgement, Goods Acceptance & Service Confirmation, Invoice Management & Payment

### Goods Acceptance and Service Confirmation

![](_page_18_Picture_280.jpeg)

![](_page_19_Picture_188.jpeg)

### PO Acknowledgement, Goods Acceptance & Service Confirmation, Invoice Management & Payment

### Invoice Management and Payment Request

![](_page_20_Picture_265.jpeg)